# CS 100: Python Drawings with Conditionals, Iteration, and Functions

Chris Kauffman

Week 5-1

# **Logistics**

#### Homework 3

- $\blacktriangleright$  Due Thursday
- $\blacktriangleright$  Can work with partner
- $\blacktriangleright$  Submit both Word Doc/PDF AND Python code
- $\triangleright$  Questions?

### Reading

- $\blacktriangleright$  Pattern Ch 4
- $\blacktriangleright$  Think: [Python Range](http://interactivepython.org/courselib/static/thinkcspy/PythonTurtle/TherangeFunction.html) [Function](http://interactivepython.org/courselib/static/thinkcspy/PythonTurtle/TherangeFunction.html) (Ch 4)
- Think: [If/Else for Even/Odd](http://interactivepython.org/courselib/static/thinkcspy/Selection/ConditionalExecutionBinarySelection.html) [Iterations](http://interactivepython.org/courselib/static/thinkcspy/Selection/ConditionalExecutionBinarySelection.html) (Ch 7)

#### Goals Today

- $\blacktriangleright$  Alternating in Loops for Drawing
- $\blacktriangleright$  Drawing Exercises

### Exercise: Draw Circles

def draw\_circles(layers):

- $\blacktriangleright$  Draws concentric circles
- $\blacktriangleright$  Each differs in radius by 20 pixels
- $\blacktriangleright$  Parameter layers is how many circles to draw
- $\blacktriangleright$  Use the circle(size) turtle function
- $\triangleright$  Use a for loop

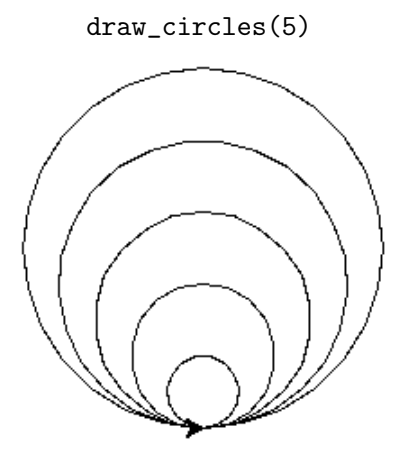

## Solution: Draw Circles

#### Solution 1

```
def draw_circles(layers):
  size = 20for i in range(layers):
    circle(size)
    size = size + 20
```
draw\_circles(5)

#### Solution 2

def draw\_circles(layers): for i in range(layers):  $size = (i+1) * 20$ circle(size)

draw\_circles(5)

# Python Conditionals

```
myVar = 7 \qquad # Assign a variable
if(myVar == 5): # Check something
   print("It's five");
else:
   print("It's not five");
for i in range(10):
   if i == 7:
       print("Lucky!")
   else:
       print("Boring")
```
- 
- 

- $\triangleright$  Using  $==$  allows one to check whether a variable is equal to a number
- $\triangleright$  An if/else statement allows conditional execution

# The Eye

def the\_eye(layers):

- $\blacktriangleright$  Similar to draw\_circles(layers)
- $\triangleright$  Only on the first iteration, draw a filled circle
- $\blacktriangleright$  Use an if/else for this
- $\blacktriangleright$  Answer for draw\_circles(layers), a good place to start:

```
def draw_circles(layers):
  for i in range(layers):
    size = (i+1) * 20circle(size)
```
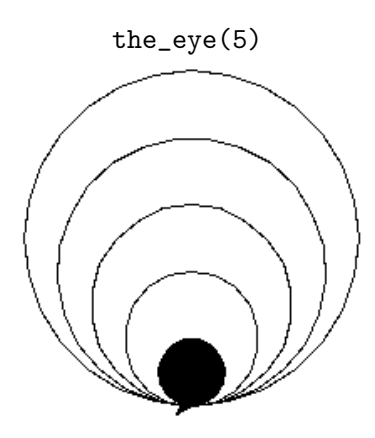

## Solution: The Eye

```
def the_eye(layers):
  size = 20for i in range(layers):
    if i == 0:
      color("black")
      begin_fill()
      circle(size)
      end_fill()
    else:
      circle(size)
    size = size + 20the_eye(5)
```
## Alternating with Conditionals in Loops

```
# Print whether the numbers are odd or even
for i in range(10):
    if(i \frac{0}{2} == 0): # \frac{0}{2} is remainder op
        print(str(i) + " is Even")else:
        print(str(i) + " is Odd")
```
- $\triangleright$  Useful when you want to alternate drawing different colors
- $\triangleright$  Nesting and combining things is what makes programming interesting

### Alternating Circles

- def alt\_circles(count,col1,col2):
	- # your code here

- $\triangleright$  Draws a sequence of circles
- $\blacktriangleright$  Each circle has size 25
- $\blacktriangleright$  Move to the right by 25 pixels
- $\blacktriangleright$  Notice the overlap: later circles go on top of earlier circles

#### alt\_circles(5,"red","blue")

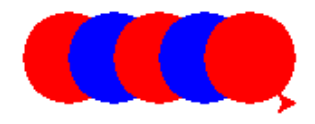

## Goal: Magic Eye

def magic\_eye(layers,col1,col2): # your code here

- $\blacktriangleright$  Concentric circles
- $\blacktriangleright$  Alternating colors
- Expect Problems: big circles are later, overwrite little circles

#### magic\_eye(7,"blue","red")

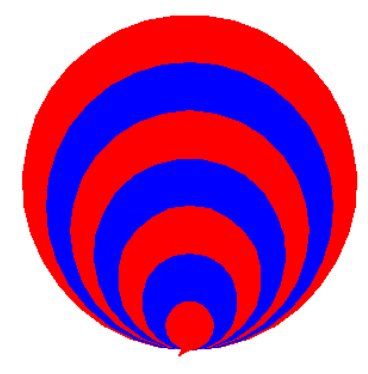

From HW3 Knowledge, how would you print the following sequences of numbers easily with a loop?

Seq 1: 0, 1, 2, 3, 4 Seq 2: 3, 4, 5, 6, 7 Seq 3: 0, 2, 4, 6, 8 Seq 4: 4, 3, 2, 1, 0 Seq 5: 8, 6, 4, 2, 0

# Range Variants

range() can generate many kinds of sequences aside from from 0,  $1, 2, \ldots$ 

range(start,stop)

```
for i in range(0,5):
  print(i)
# 0, 1, 2, 3, 4
```

```
for i in range(3,8):
 print(i)
# 3, 4, 5, 6, 7
```
range(start,stop,change)

```
for i in range(0, 10, 2):
  print(i)
# 0, 2, 4, 6, 8
```

```
for i in range(4,-1,-1):
 print(i)
# 4, 3, 2, 1, 0 -- stop before -1
```

```
for i in range(4,0,-1):
 print(i)
# 4, 3, 2, 1 -- stop before 0
```
for i in range $(8,-1,-2)$ : print(i) # 8, 6, 4, 2, 0 -- stop before -1

# The Big One: Magic Eye

def magic\_eye(layers,col1,col2): # your code here

- $\blacktriangleright$  Concentric circles
- $\blacktriangleright$  Alternating colors
- $\blacktriangleright$  Use range(layers, 0, -1) for loop

#### magic\_eye(7,"blue","red")

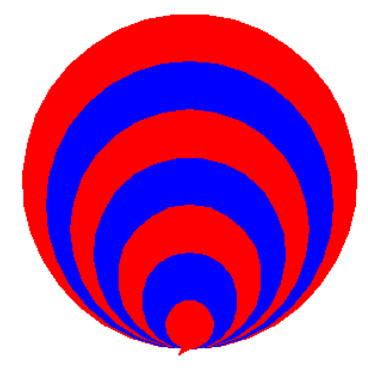

### **Solution**

```
def magic_eye(layers,col1,col2):
  for i in range(layers,0, -1):
    size = i * 20if i % 2 == 0:
      color(col1)
    else:
      color(col2)
    begin_fill()
    circle(size)
    end_fill()
```

```
magic_eye(7,"blue","red")
```